## Download Kindle

## LOGGING RESIDUE IN SOUTHEAST ALASKA (CLASSIC REPRINT) (PAPERBACK)

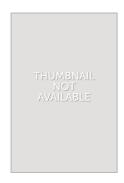

Read PDF Logging Residue in Southeast Alaska (Classic Reprint) (Paperback)

- Authored by James O Howard
- Released at 2017

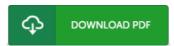

Filesize: 5.06 MB

To open the document, you will require Adobe Reader program. You can download the installer and instructions free from the Adobe Web site if you do not have Adobe Reader already installed on your computer. You might download and help save it for your laptop or computer for later on read. You should follow the hyperlink above to download the e-book.

## Reviews

Complete information! Its such a excellent study. It is filled with knowledge and wisdom I realized this publication from my dad and i advised this publication to find out.

-- Geovanny Grimes

This ebook is indeed gripping and fascinating. it had been writtem really properly and helpful. I am very easily could possibly get a satisfaction of reading a published publication.

-- Maude Ritchie

This is the best book i have read until now. It can be filled with knowledge and wisdom Once you begin to read the book, it is extremely difficult to leave it before concluding.

-- Nadia Konopelski